# **Formulating and testing hypotheses**

## Scales of data

• Nominal

Objects can be classified into categories

• Ordinal

The relation of greater and less than exists, but not known by how much

• Interval

Along with greater than or less than, by how much is also known

• Ratio

Ratio is preserved

#### **CIRCULAR SCALE**

# **Some important terms**

- **• Population**
- **• Sample**
- **• Parameter**
- **• Constant**
- **• Variable (random Variable)**
- **• Statistic Statistic Statistics**
- **• Estimator**
- **• Estimate**
- **• Degrees of freedom**
- **• The Normal Distribution**

## **Hypothesis**

**A statement based on some prior information, some data analysis, intelligent guess, etc.**

### **NULL Hypothesis**

Hypothesis of no difference (or as it exists) e.g., mean of tree height under different conditions is same (or statistically not different)

A simple null hypothesis of testing two means is written as:

$$
H_0: \mu_1 = \mu_2
$$

### **ALTERNATIVE Hypothesis**

The experimenter's hypothesis e.g., mean of tree height under condition A is more than that under condition B

 $H_1: \mu_1 < \mu_2$ 

$$
H_1: \mu_1 > \mu_2
$$

$$
H_1: \mu_1 \neq \mu_2
$$

**Hypotheses are always written in terms of Parameters, not statistics.**

**Data are then collected as per a plan to test the hypotheses developed. Depending upon the outcome, the hypothesis is accepted or rejected.**

## Errors in testing hypotheses

**There is always a chance, however minimum, to accept a wrong null hypothesis or reject a true null hypothesis – Errors**

**When the null hypothesis is true (who knows?) and gets rejected – Error of type I**

**When the null hypothesis is false (who knows?) and gets accepted - Error of type II**

## Probabilities

The errors may occur some of the times (not always) – thus the notion of chance or probability is introduced.

Probability of committing error of type I: α

Probability of committing error of type II: β

Probability of not committing error of type II:  $1 - \beta$ (Power)

**What is the probability of accepting or rejecting a true null hypothesis?**

# **The Decision Rule**

The total probability of accepting or rejecting a true null hypothesis is divided in two parts:

0 to  $\alpha$  (CR, RR or Level of Significance) and  $\alpha$  to 1 (AR)

The test statistic is determined by a sample of observations – the statistic used depends upon the null hypothesis along with its probability

The null hypothesis is rejected if this probability (p –value or Sig.) is less than α

**The decision is always interpreted in terms of the NULL HYPOTHESIS**

## Alternative rule

If p-value cannot be calculated owing to non-availability of software, a table is seen for the desired degrees of freedom. Reject null hypothesis if calculated value is more than tabulated value.

Notice the reversal in the rule

#### What is p-value?

Test Statistic is different for different samples – it has a probability distribution. Sig. or p-value is the probability of getting a value of test statistic as the one calculated from the sample observations.

#### Rare events are significant

**Probability of committing type II error decides the power of the test.**

# Some important null hypotheses and their tests

- •One sample against a standard
- •Two independent samples
- •Two dependent samples
- •More than 2 samples
- •Attributes and frequency tables (contingency tables or cross tabulations)

#### Assumptions, Non-parametric tests

- There is only one sample
- Mean of the sample is to be tested against a hypothesized mean (say A).
- $H_0$ :  $\mu$  = A against  $H_1$ :  $\mu$  = A (two-directional)
- Or  $H_1: \mu > A$  or  $\mu < A$  (one-directional)

#### Example

An experiment was conducted to see if a particular treatment of soil can increase the nitrogen content of barren soil to say 50 units per ha.

15 locations were selected for giving the treatment (replications – 15)

Barren land implies nitrogen content was zero (if not zero, the method would be different)

```
H_0: μ = 50H_1: μ > 50
```
Test : 1 sample t-test Level of significance: 0.05

$$
t = \frac{\overline{X} - \mu}{s / \sqrt{n}}
$$

**X-bar: Sample mean, μ: Hypothesized mean (50 in this experiment), n: Number of observations**

**S: Sample s.d. If not given, calculate. {note: denominator is (n-1), not n}**

**Example**

```
The mean of the 15 observations = 45.3
Hypothesized mean is 50
n (number of observations) = 15
d.f. = 14
Sample s<sup>2</sup> = 23.52
Sample s = 4.85
t_{cal} = 3.73t
tab = 1.761 (1-tailed alternative)
p-value = 0.002 (from software)
t_{cal} > t_{tab}Inference: Reject H<sub>o</sub>. Same inference as p-value < 0.05
For a 2-tailed alternative, compare with 0.025
```
**The fallacy of significance**

### **Means of samples of two populations**

To compare two treatment means: Whether two soil treatments have the same effect on the nitrogen content?

15 locations in each (the sample size may be different in each treatment)

$$
H_0: \mu_1 = \mu_2
$$
  
H<sub>1</sub>:  $\mu_1 \neq \mu_2$  or  $\mu_1 < \mu_2$  or  $\mu_1 > \mu_2$ 

Test : Independent samples t-test Level of significance: 0.05

#### **Means of samples of two populations**

$$
t=\dfrac{\bar{x}_1-\bar{x}_2}{\sqrt{s^2\left(\frac{1}{n_1}+\frac{1}{n_2}\right)}}\notag\\s^2=\dfrac{\sum\limits_{i=1}^{n_1}(x_i-\bar{x}_1)^2+\sum\limits_{j=1}^{n_2}(x_j-\bar{x}_2)^2}{n_1+n_2-2}
$$

**The X-bars in numerator: 2 sample means** n<sub>1</sub>, n<sub>2</sub>: Number of observations in i<sup>th</sup> sample

**S: pooled sample s.d. If not given, calculate from**  formula above or  $\{(n_{1} - 1)s_{1}^{2} + n_{2} - 1)s_{2}^{2}\}/(n1 + n2 - 2)$ 

### **Means of samples of two populations**

```
n_1 = n_2 = 15Mean of sample 1 = 45.3. Mean of sample 2 = 38.8
s1 = 4.85. s2 = 4.80 (assumption of equal variances)
d.f. = 28
Pooled Sample s^2 = 23.28Sample s = 4.82
t_{cal} = 3.709t
tab = 1.701 (1-tailed alternative), 2.048 (2-tailed, under 
0.025)
p-value = 0.001 (from software)
\mathbf{t}_{\text{cal}} > \mathbf{t}_{\text{tab}}Inference: Reject H<sub>o</sub>. Same inference as p-value < 0.05
For a 2-tailed alternative, compare with 0.025
```
## H<sub>0</sub>: d = 0, where d is the mean of differences

**Suppose we want to see if the treatment increases soil nitrogen as compared to the previous levels. We have 15 locations and values are observed before and after treatment.**

$$
t_{calc} = \frac{\overline{d}}{s_d \sqrt{\overline{n}}}
$$

**Take difference of each pair of observations and find mean. If mean = 7.25**  and S<sub>d</sub> = 5.833. t<sub>cal</sub> = 4.306 with 14 df. ttab = 1.796 p = 0.002, reject H<sub>o</sub>.

**Ratio of two variances is distributed as F distribution**  with n<sub>1</sub>, n<sub>2</sub> degrees of freedom

$$
F = \sigma_1^2 / \sigma_2^2
$$

**When testing equality of variances, numerator is more than denominator**

**In Analysis of Variance, Error variance is always the denominator**

$$
H_0: \mu_1 = \mu_2 = \mu_3 = \dots = \mu_n
$$

**H1 may be constructed accordingly (unidirectional or two-directional, non-directional)**

**Procedure: Partition variance into variance due to known causes (treatment) and unknown causes (error) Find ratio as known / unknown** Compare with F<sub>tab</sub> or see p-values.

Steps:

- 1. Compute Raw Sum of square
- 2. Compute Correction Factor = Grand sum<sup>2</sup>/N
- 3. Compute TSS = RSS CF
- 4. Compute  $SSt = \sum (T_i^2/n_i) CF$ ,  $T_i$  = sum of observations under i<sup>th</sup> Treatment.
- 5. Compute ESS = TSS SSt
- 6. DF: Total df =  $N 1$ , Trt = no. of trts 1, Error by difference
- 7. Mean SS = Total SS/DF
- 8. F = Trt MSS/Error MSS
- 9.  $_{\text{tab}}$  = F value for N<sup>r</sup> and D<sup>r</sup> DF
- 10. Reject  $H_0$  if  $F_{cal} > F_{tab}$ .

**One-way ANOVA – one set of treatments – say 3 soil treatments and to test of the mean nitrogen is significantly different in each 3.**

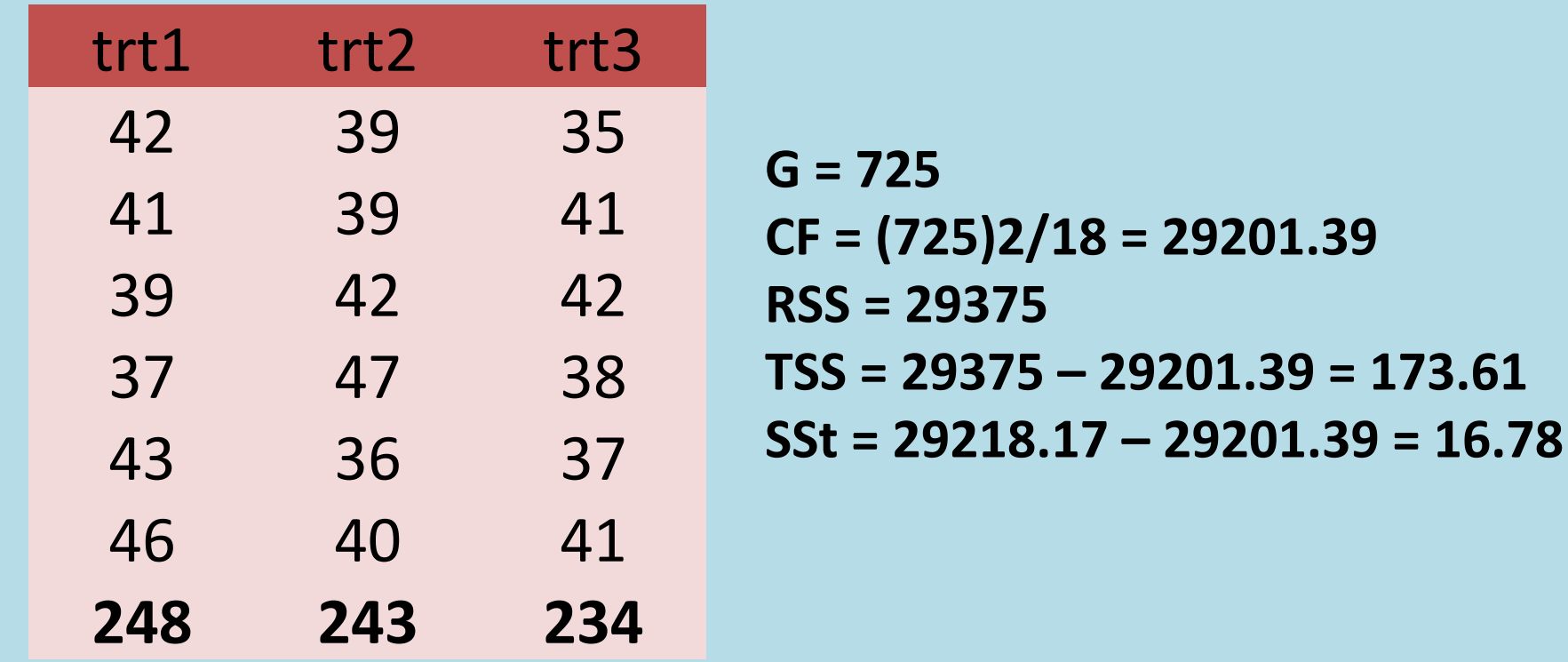

#### **Analysis of Variance Table**

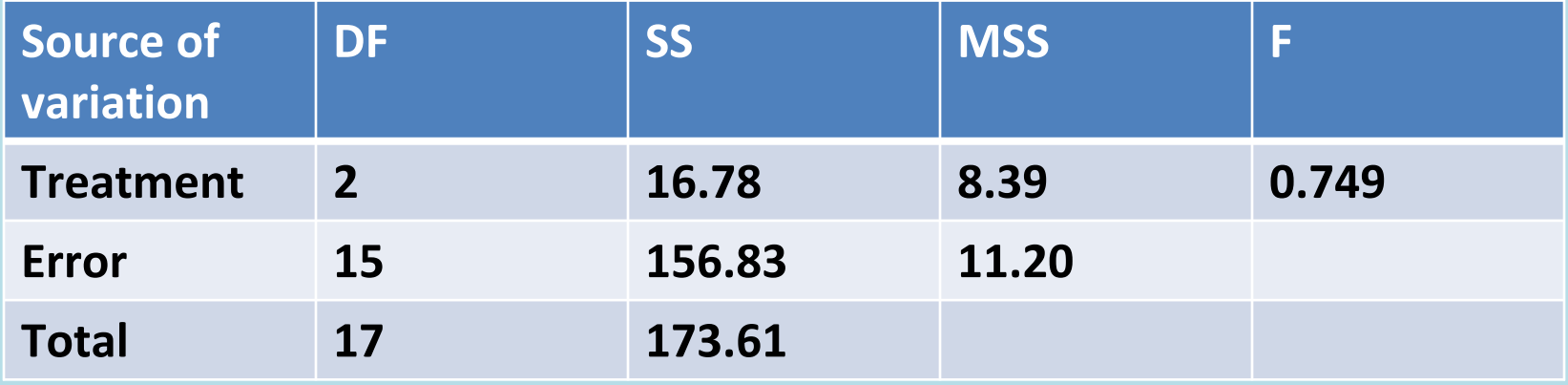

#### $F_{2,14} = 3.74$ **When F is less than 1, Accept null hypothesis**

**When ANOVA is significant, carry out post hoc tests to find out which of the pairs are significantly different**

## Assumptions

- Continuous
- Normal Distribution
- Homogeneous variance across groups

**When assumptions are not fulfilled, transform data or use Non-parametric tests**

**Example to test If there is any association between altitude and species**

H<sub>0</sub>: The altitude and species are independent of each **other**

**The presence of species along the altitude gradient is observed as frequencies and a contingency table is made. If there are three altitudes and 4 species, the table will look like**

#### **Observed frequencies**

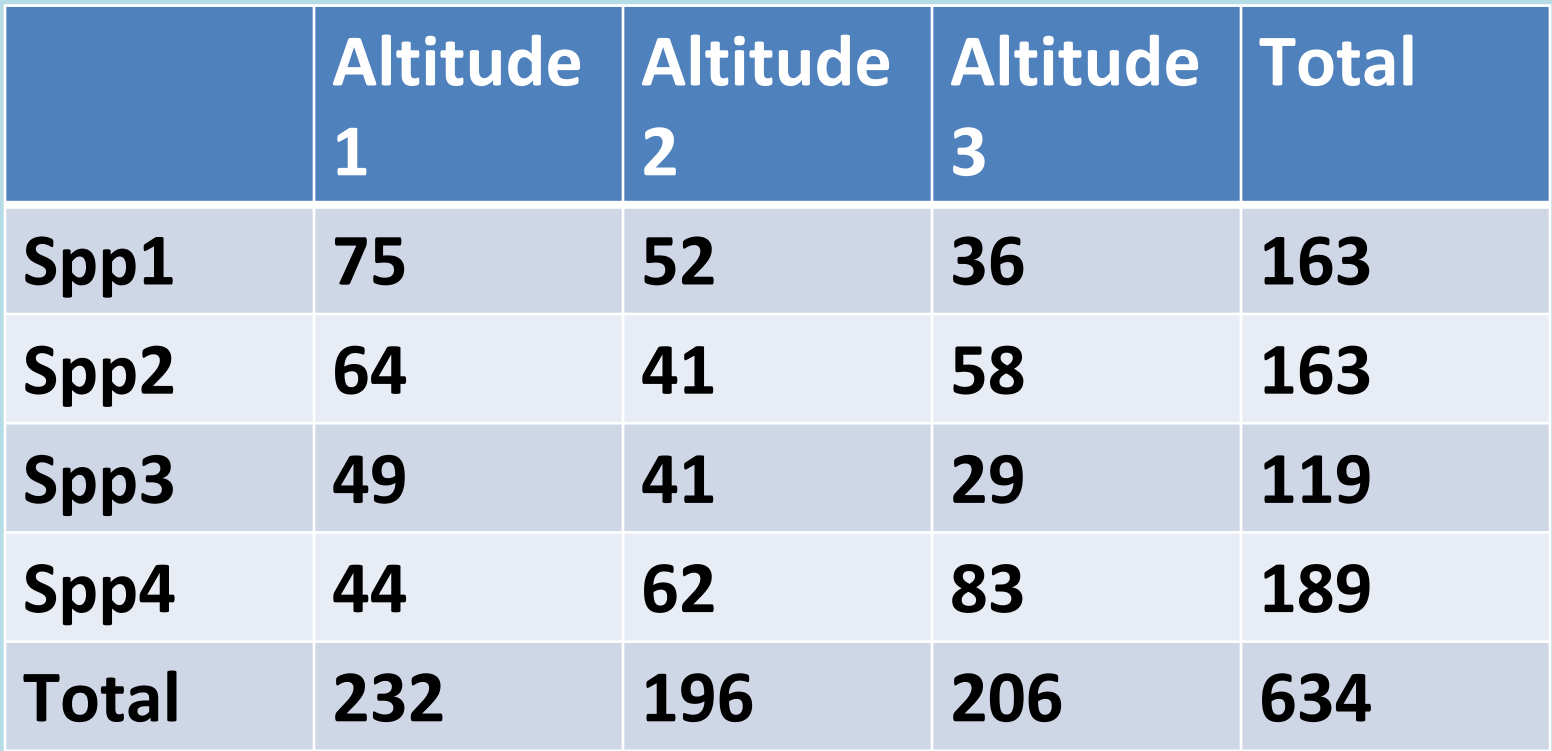

#### **4 x 3 contingency table**

**Determine expected frequencies: Given (actual or ratios) or from data From Data by multiplying the corresponding row and column totals and dividing by grand total. E.g. For spp1 and alt 1, expected frequency = 232x163/634** 

#### **Expected frequencies**

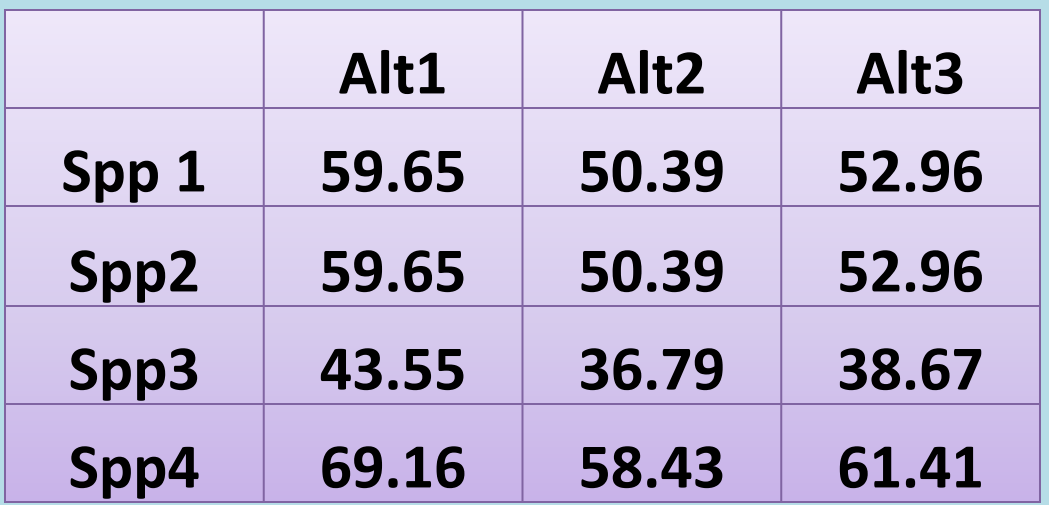

$$
\chi^2 = \Sigma (O - E)^2 / E, df = (r-1)x(c-1)
$$

**χ cal 2 = 32.53 with 6 df**  $\chi_{\sf tab}^{\rm}$ <sup>2</sup>  $^2 = 1.64$ **Asymmetric distribution, see tabulated values for one and two sided.**

**Null hypothesis is rejected. There is an association between species and altitude.**

**Chi-square test is also used to test goodness of fit while validating models**

## **Testing one, or 2 samples when number of observations is large**

**Large means 31 or more**

**T-test is replaced by z-test**

**Standard value for 5% level of significance is 1.96**

End of the session on Testing Hypothesis